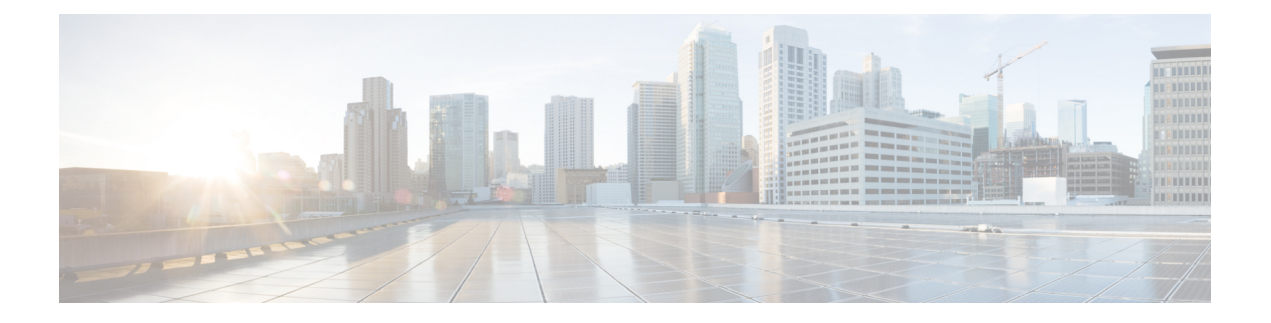

## **Monitoring and Maintaining the IP Network**

• Monitoring and [Maintaining](#page-0-0) the IP Network, on page 1

## <span id="page-0-0"></span>**Monitoring and Maintaining the IP Network**

You can remove all contents of a particular cache, table, or database. You can also display specific statistics.

**Table 1: Command to Clear IP Routes or Display Route Status**

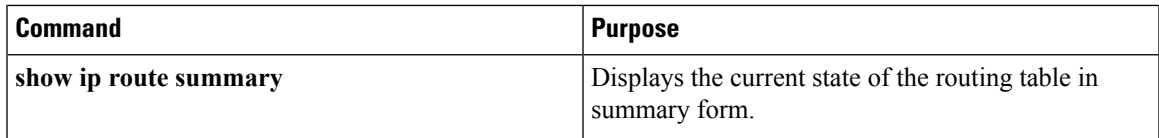

L

ı